# Adobe Photoshop 2022 Hack Patch Registration Code [April-2022]

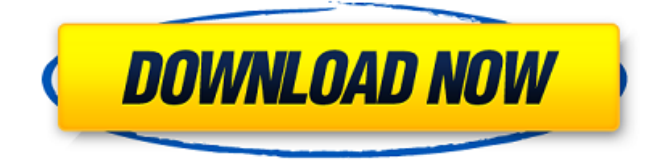

Give Adobe Photoshop a try. Although there are other good image-editing programs on the market, Photoshop is the industry standard. It has many helpful features to edit and manipulate digital images. When you purchase a print ready files, your files are delivered to you through Adobe Lightroom at the end of your session or by email as soon as the prints are ready for

shipping. Adobe Lightroom is a must have because it manages your digital files and gives you the ability to produce, preview, and manage your images, as well as share them. It has a streamlined interface that is less confusing than other image-editing programs. You can purchase Lightroom separately, or as part of Photoshop. ## Adobe Photoshop Elements Adobe Photoshop Elements is a budgetpriced image editing tool. It offers

basic features. Elements lacks the advanced features of Photoshop and Lightroom. However, you can still edit and manipulate your photos. You can purchase Adobe Photoshop Elements individually, or as part of Adobe Photoshop, which you can read about in the "Adobe Photoshop" section earlier in this chapter. Elements only works with raster images, and its interface lacks many of the features available in the other programs. Because it is more basic

# than the other programs,

Photoshop Elements does not have any layers. You can only use one layer in an image and apply Photoshop effects one at a time. It lacks advanced effects, spot healing tools, and layers. Although Photoshop Elements is not as popular as other photo editing programs, it still sells well because of its low cost and because it does some photo editing tasks well. ## The Outline of Color and Lightroom Both Adobe Photoshop

and Adobe Lightroom are imageediting programs. They have similar features, but they work with raster files. Elements is a third-party program, but it works only with raster images. You can use both Photoshop and Lightroom to create and edit raster images, and Elements has features in common with both of them. The most distinguishing feature of Lightroom is the workflows. You can create presets, share photos, and edit

them easily. Lightroom has an elegant look and is a little easier to use than Photoshop. You can also create your own custom scripts to automate tasks. Both Lightroom and Photoshop have the same basic features. You can work with layers, edit the color, exposure, highlights and shadows, clarity, and effects. But Photoshop

**Adobe Photoshop 2022 [Mac/Win]**

How to Choose the right Graphics Editor for You? Whenever you

want to edit images it should come as no surprise that you'll need a graphics editor. Many times, it's a matter of finding the right one for the job. Graphic editors allow you to edit images, retouch them, create new images from existing elements, create new images and apply themes and filters to them. The main difference between graphic editors is their functionality and user experience. In most cases, graphics editors are free, but graphics editors do come

with different prices. On the other hand, a graphics editor is not necessarily a good image editing software. Photoshop has a vast library of features that allow you to edit images and make them look good, whereas a graphics editor may not come with such a library. Adobe Photoshop comes with a wide variety of editing tools but Adobe Elements comes with less editing tools. It's ideal for casual users who are looking for graphic editing software.

Adobe Photoshop is like a Swiss army knife of editing tools, ranging from retouching tools to special effects tools. You'll find most of the tools you'll ever need in Photoshop. However, people who work with graphics don't need all of Photoshop's features. Adobe Photoshop can quickly become a bit confusing if you do use all of the options on the interface. This is where Adobe Elements takes over. Elements is a feature-rich graphic editing

software designed to appeal to the casual user. It comes with a number of editing tools that are made to be easy to use and simple for professionals as well. Picking the Best Photoshop Elements App for You There are many graphic editors out there, but in this tutorial, we will be talking about Adobe Photoshop Elements. This graphic editor is a good alternative to Photoshop and more or less comes with all the features that the graphics editor has. However,

Adobe Elements is a Photoshop alternative with a lot of restrictions. For starters, it only comes for Windows. If you are looking for a better macOS edition, you'll need another graphic editor. Furthermore, Adobe Elements is not free. It comes with a number of updates and one Adobe Creative Cloud subscription for a year. However, you don't need to purchase the full Adobe Creative Cloud subscription to use it. You can

### simply download the trial software and test a681f4349e

Diogo de Mendonça Filho, 1st Viscount of Caravelas Diogo de Mendonça Filho, 1st Viscount of Caravelas (11 March 1822–2 December 1895) was a Portuguese politician who served as the President of the Council of Ministers in 1879–1880. He was the father of the statesman Diogo de Mendonça Eça, and grandfather of the poet Cândido de Vilar. References

Category:1822 births Category:1895 deaths Category:Place of birth missing Category:19th-century Portuguese people Category:Prime Ministers of Portugal Category:Presidents of the Council of Ministers of PortugalQ: Исключить много однотипность Здравствуйте! Подскажите, как правильно решать данный вопрос. Как правильно задать вопрос в интерфейсе выпадающего списка? Пример кода с

#### прилагаемым ссылкам: Выберите Первое Второе Третье Четвертое П

**What's New In?**

SNL Keeps Getting Weirder, But Is The Impeachment Thing Finally Working? SNL's Confounded Episode Shows That Impeachment's Now (Partly) Practical. As imagined by television and theater writer Scott Aukerman, SNL's 31st season was billed as "Bro-cial." When this

infamous announcement ran as a half-page ad for the season premiere, one could say that we were in for a classic. In a sense, we were. In the show's January 31 premiere, Sofia Vergara (who would play running mate Sen. Hillary Rodham Clinton), Kate McKinnon, Nasim Pedrad, and Bill Hader appeared as a Democratic presidential debate. At the end, John McCain (Bill Hader) was trying to convince Democrat Gwen Cora Stevens to

run with him. She demurred.

"Gwen," McCain said, "you have more choice in your head than my crystal balls." While this seemed like an odd comparison, it's a valid one: the season opener was, after all, a debate episode, and, because of the RNC's announcement that a debate would be held between then-candidates Bill Nye the Science Guy and Bill O'Reilly, there was a high degree of dourness to the proceedings. Yet there was a sense of, well,

lightness, too. Hader had played a vice presidential candidate in a previous episode. As his character stood next to his run-mate, he told her: "Remember what they say. Sometimes all that is required to defeat an enemy is to show him that you are willing to fight until the last breath." He joked, "She's ready to do it, because she is so hungry." SNL's New Hope? There's something about John McCain at the end of "Bro-cial" that suggests a new direction for

SNL. In the season opener last fall, Hader's impression of the Senator made McCain look kind of bland, a bit of a hybrid between a rock-star politician and a washedup reality television star. This made McCain very hard to root for, until his successful bid for election, where it became clear he wasn't so bad after all. So the impression was somewhat unfair. McCain was not a blank slate, and he was a lively character — full of life, as it turned out. But he also

#### came off as strangely aloof, which

**System Requirements:**

PC Minimum OS: Windows 7 or later (64-bit) Processor: Intel Core i5-2400 or later (2.8 GHz or higher) Memory: 8 GB RAM Graphics: NVIDIA GTX 660 or AMD HD 7970 DirectX: Version 11 Storage: 23 GB available space Additional Notes: Remote Play requires a PlayStation®3 system, a PS Vita system connected via local network, and accounts on the system. VR mode requires a

## PlayStation®VR system or a PlayStation®Camera

[https://usalocalads.com/advert/adobe-photoshop-2021-version-22-2-crack-patch-torrent-activation](https://usalocalads.com/advert/adobe-photoshop-2021-version-22-2-crack-patch-torrent-activation-code-free-april-2022/)[code-free-april-2022/](https://usalocalads.com/advert/adobe-photoshop-2021-version-22-2-crack-patch-torrent-activation-code-free-april-2022/) <http://blackbeargoaly.com/?p=11040> [https://aapanobadi.com/wp-content/uploads/2022/06/Photoshop\\_2021\\_Version\\_2211.pdf](https://aapanobadi.com/wp-content/uploads/2022/06/Photoshop_2021_Version_2211.pdf) <https://www.ptreb.com/sites/default/files/webform/graceva97.pdf> <https://www.cameraitacina.com/en/system/files/webform/feedback/ferlav708.pdf> https://www.kuettu.com/upload/files/2022/06/3PEcbUDU jkiZOvjqmtGX\_30\_5f24b0659ae7d1d0 [53b0405516b07aa8\\_file.pdf](https://www.kuettu.com/upload/files/2022/06/3PEcbUDUjkiZOvjqmtGX_30_5f24b0659ae7d1d053b0405516b07aa8_file.pdf) <https://gyllendal.com/wp-content/uploads/2022/06/vanque.pdf> [https://www.2tmstudios.com/adobe-photoshop-2022-version-23-0-2-keygen-exe-activation-win](https://www.2tmstudios.com/adobe-photoshop-2022-version-23-0-2-keygen-exe-activation-win-mac-final-2022/)[mac-final-2022/](https://www.2tmstudios.com/adobe-photoshop-2022-version-23-0-2-keygen-exe-activation-win-mac-final-2022/) <http://www.electromagazine.ch/advert/photoshop-cc-2015-free-updated-2022/> <http://rt2a.org/adobe-photoshop-cc-2018-full-license-keygen/> <https://akademiun.com/adobe-photoshop-2022-version-23-1-nulled-download-3264bit-latest/> <http://granbywilderness.ca/2022/photoshop-2020-patch-full-version-win-mac-latest-2022/> <http://newsafrica.world/?p=31553> [https://autocracymachinery.com/wp](https://autocracymachinery.com/wp-content/uploads/2022/06/Adobe_Photoshop_2021_Version_2242_With_Key_X64.pdf)[content/uploads/2022/06/Adobe\\_Photoshop\\_2021\\_Version\\_2242\\_With\\_Key\\_X64.pdf](https://autocracymachinery.com/wp-content/uploads/2022/06/Adobe_Photoshop_2021_Version_2242_With_Key_X64.pdf) [https://sober-loba.com/photoshop-2021-version-22-3-1-serial-number-activation-key-download-pc](https://sober-loba.com/photoshop-2021-version-22-3-1-serial-number-activation-key-download-pc-windows-updated-2022/)[windows-updated-2022/](https://sober-loba.com/photoshop-2021-version-22-3-1-serial-number-activation-key-download-pc-windows-updated-2022/) <https://tuencanto.com/photoshop-2021-version-22-2-activator-download-x64/> <https://www.scoutgambia.org/photoshop-cs3-2022/> <https://enricmcatala.com/adobe-photoshop-2021-mac-win/> <https://inge-com.fr/wp-content/uploads/2022/07/rayfula.pdf> [https://kjvreadersbible.com/wp](https://kjvreadersbible.com/wp-content/uploads/2022/06/Adobe_Photoshop_2022__WinMac_April2022.pdf)[content/uploads/2022/06/Adobe\\_Photoshop\\_2022\\_\\_WinMac\\_April2022.pdf](https://kjvreadersbible.com/wp-content/uploads/2022/06/Adobe_Photoshop_2022__WinMac_April2022.pdf)